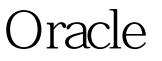

https://www.100test.com/kao\_ti2020/645/2021\_2022\_Oracle\_E5\_A 4\_87\_E4\_c102\_645429.htm 如何能让我的SQL server 程序用  $\alpha$  oracle  $\alpha$ oracle .dmp .com . EXP and the coracle oracle oracle oracle to  $\mathcal{L}$  $\mathsf{SQL}$ ORACLE9i ORACLE10G ORACLE10g  $\overline{C}$ 

 $\rm ord$ 

 $"5500/em"$ ORACLE

 $\Box MP$ 

WINDOWS CMD: C: 100Test

www.100test.com